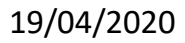

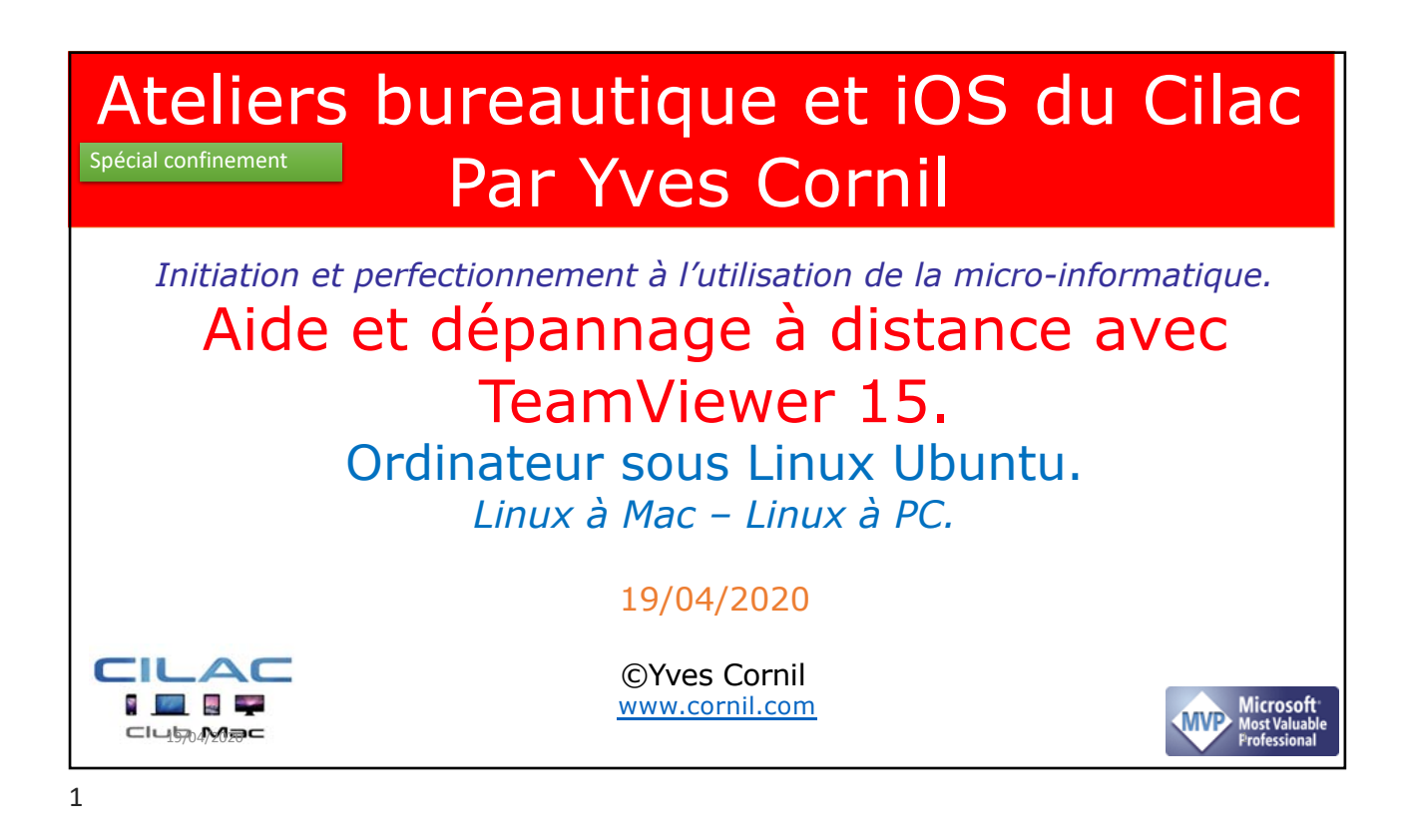

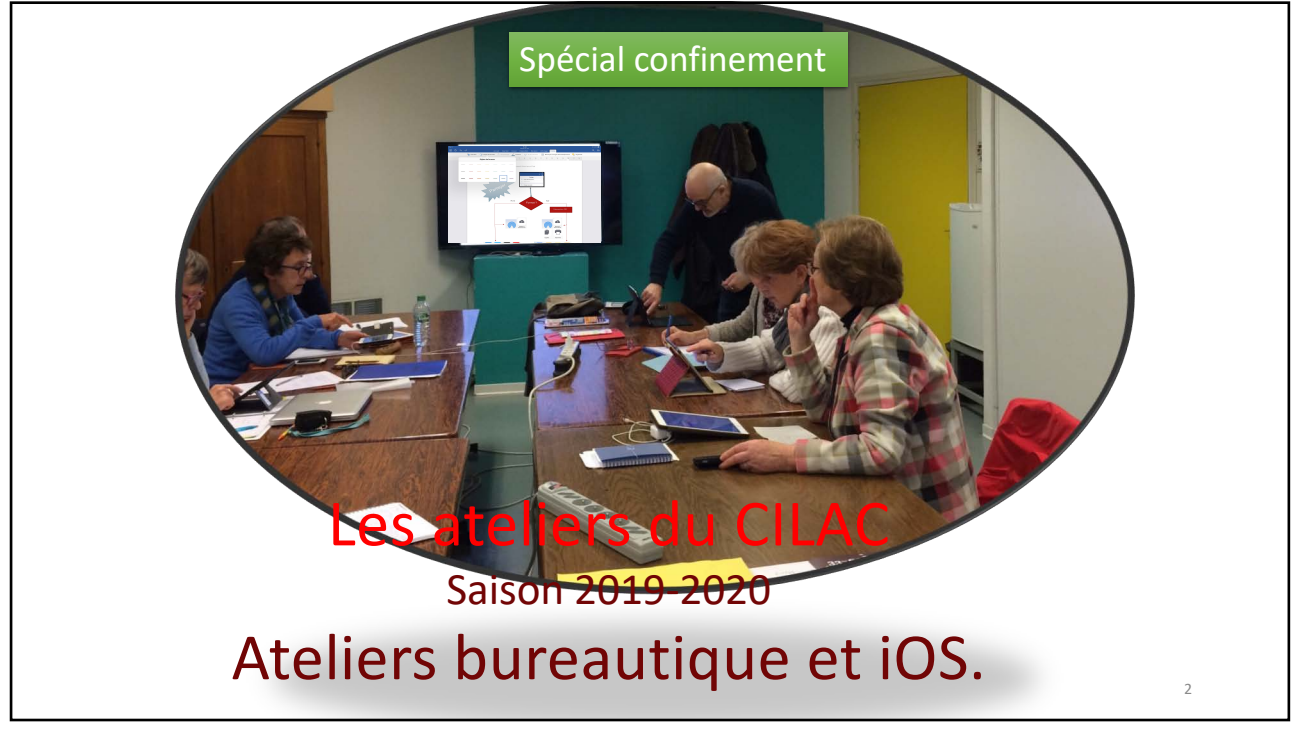

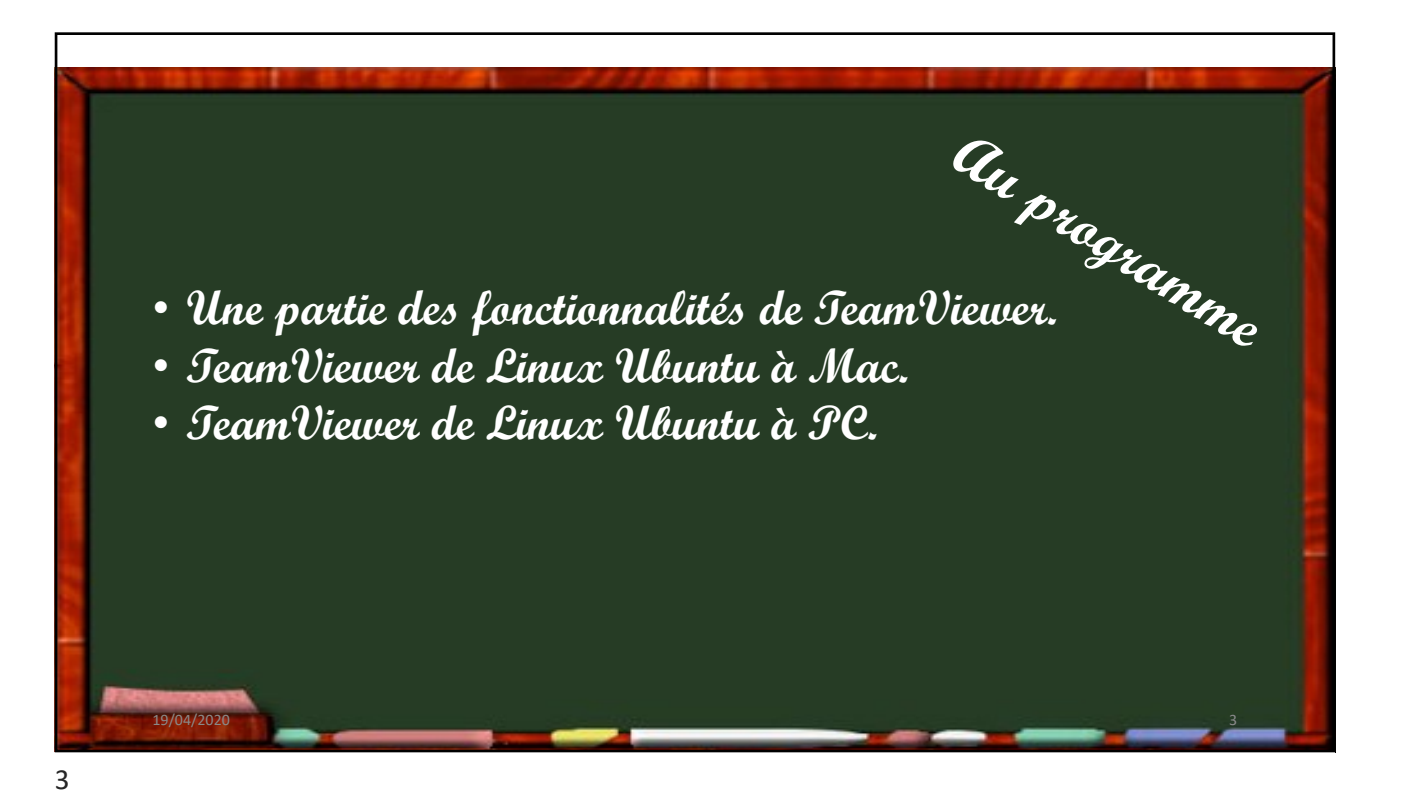

## Aidez ou faites-vous aider à distance avec TeamViewer.

- *L'application TeamViewer permet de prendre le contrôle à distance d'un smartphone Androïd depuis un Mac, un PC, un iPhone, un iPad ou depuis un autre appareil Androïd.*
- *Depuis un ordinateur Linux vous pouvez prendre le contrôle d'un Mac ou d'un PC; c'est l'objet de cette présentation.*
- *L'arrêt de TeamViewer est à l'initiative d'un des 2 utilisateurs.*
- *Dans les cette présentation j'utiliserai un ordinateur Linux Ubuntu que j'appellerai tout simplement L et un MacBook nommé MB.*
- *NB : TeamViewer est une application gratuite pour une utilisation personnelle.*

4

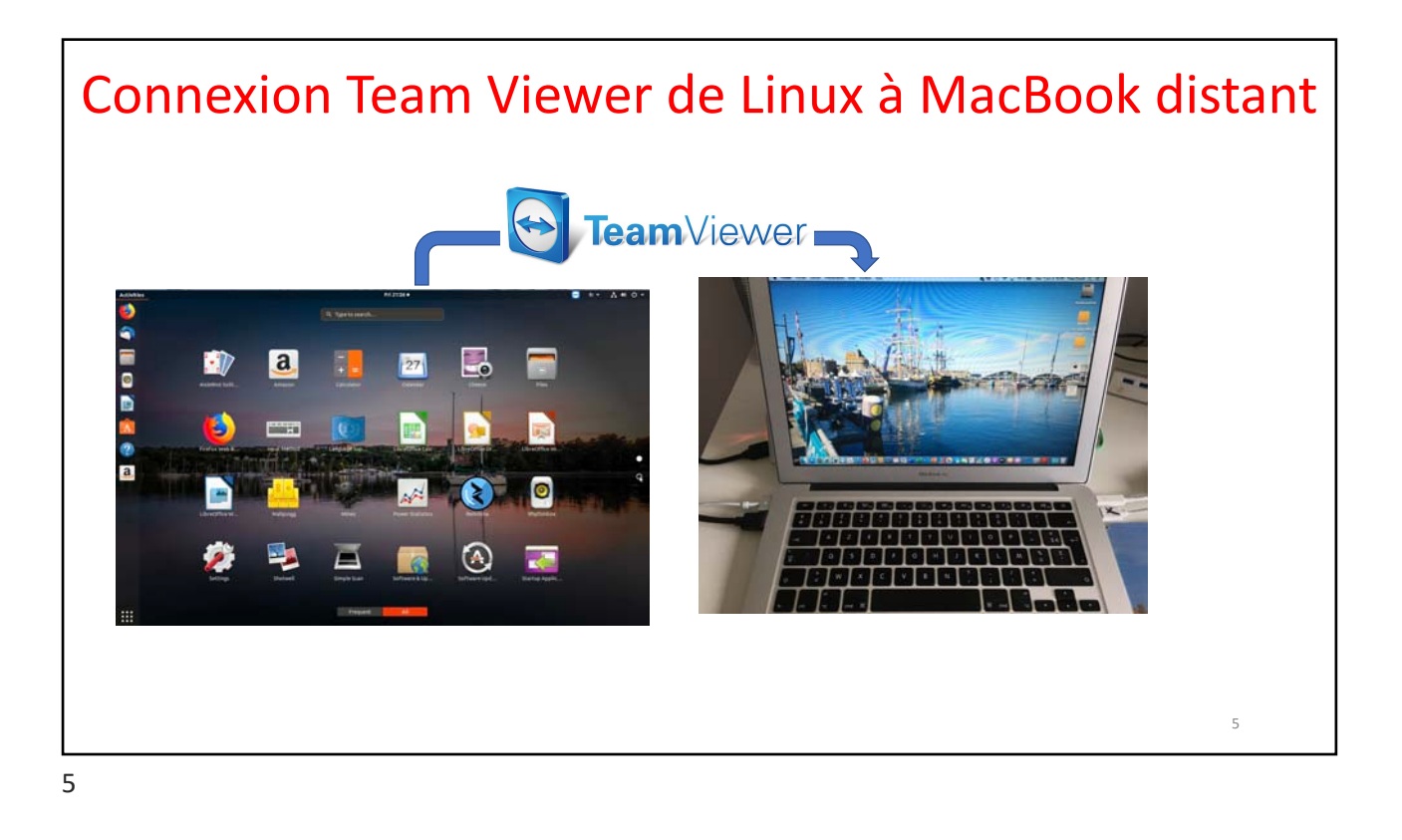

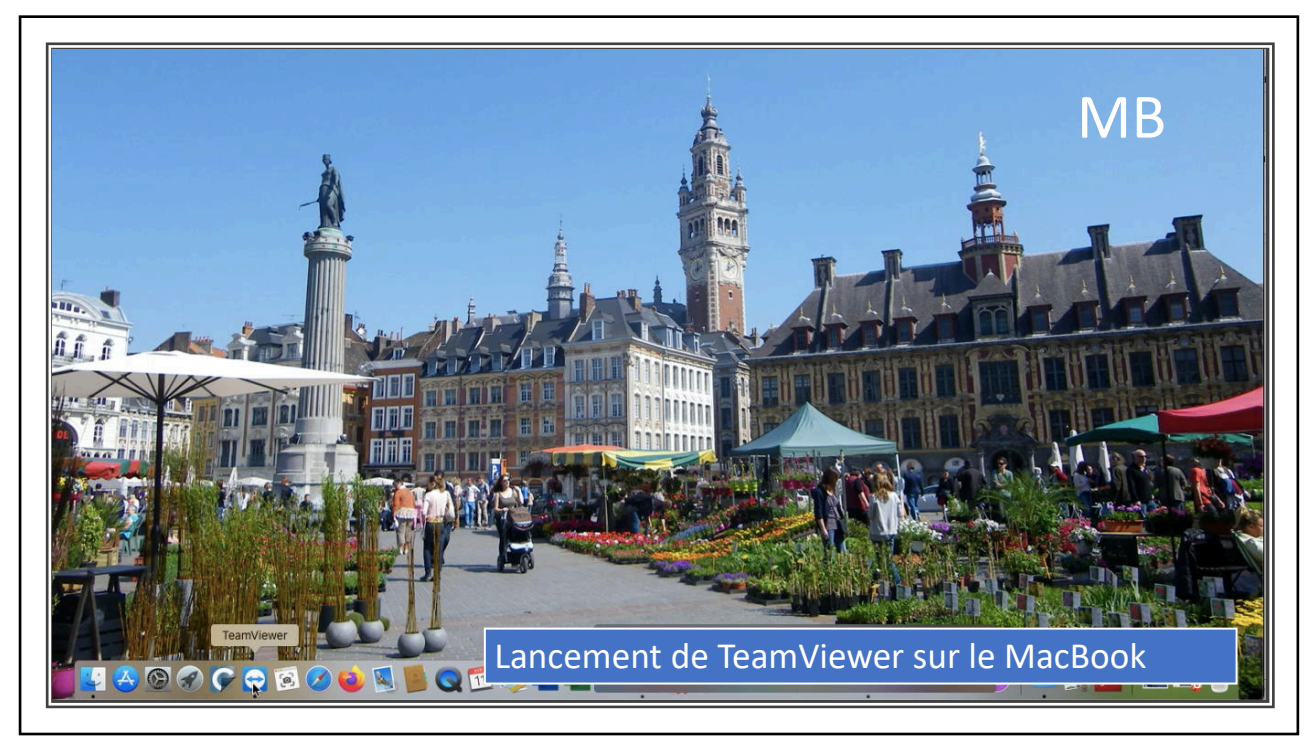

**ImViewer** Editer Connexion Suppléments Fenêtre Aide

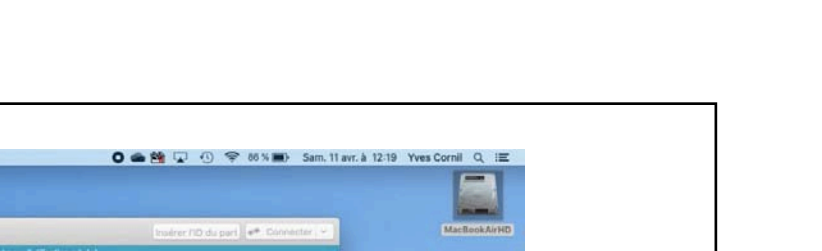

19/04/2020

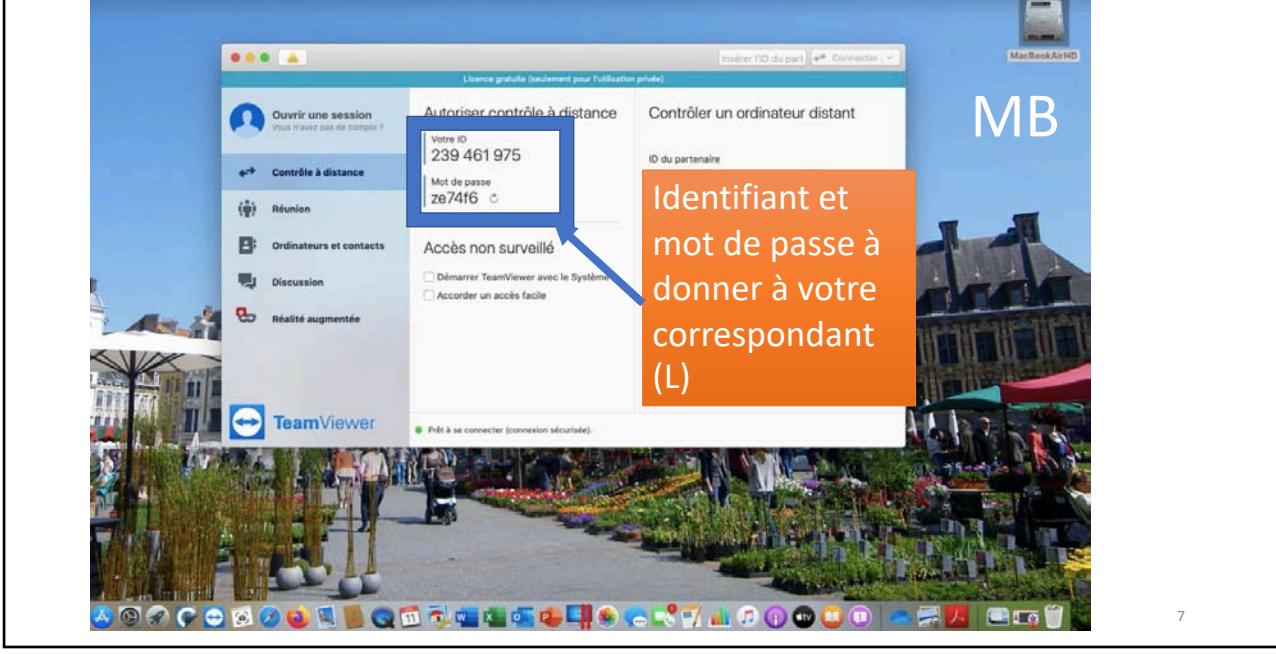

7

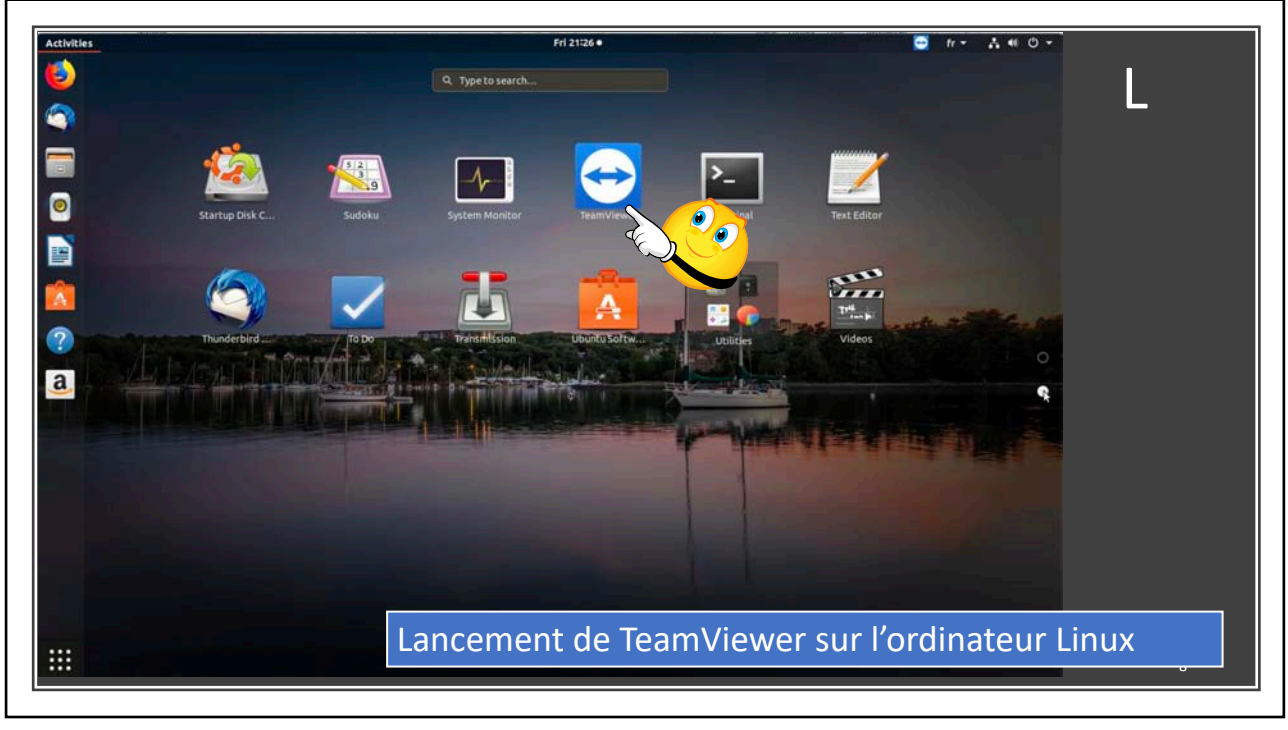

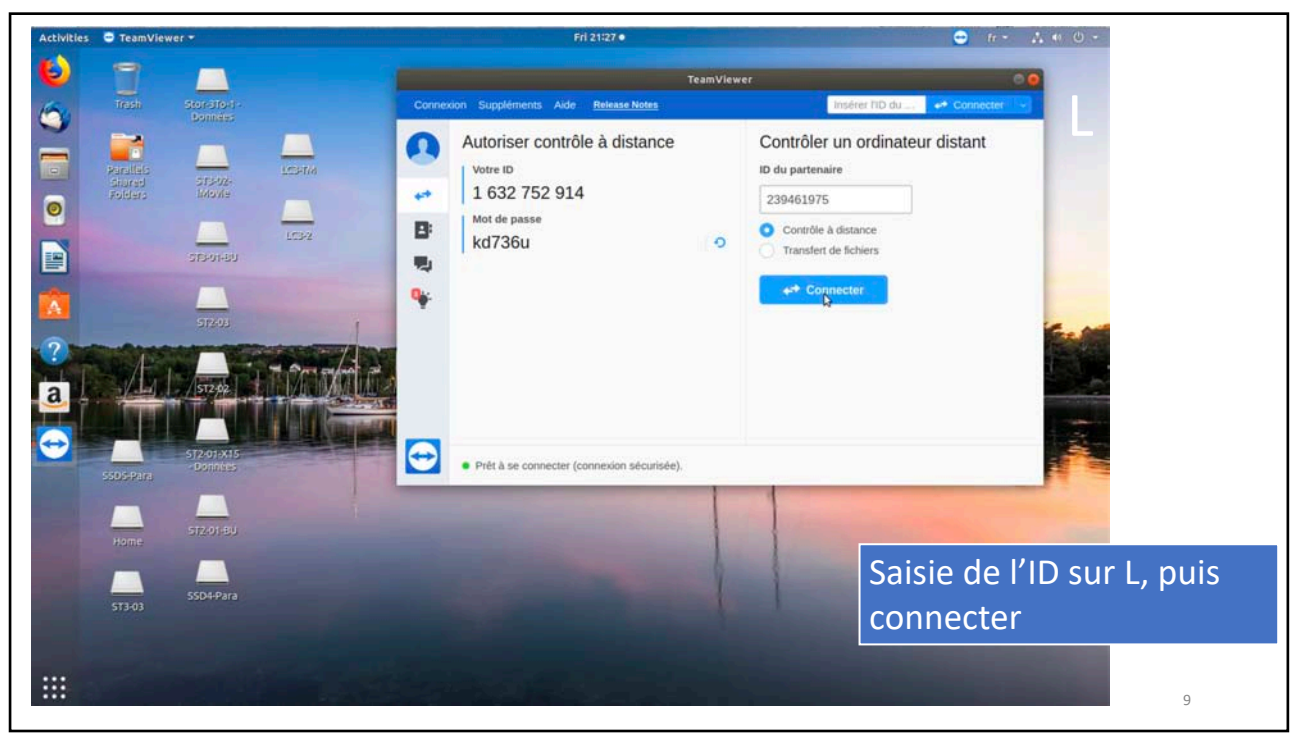

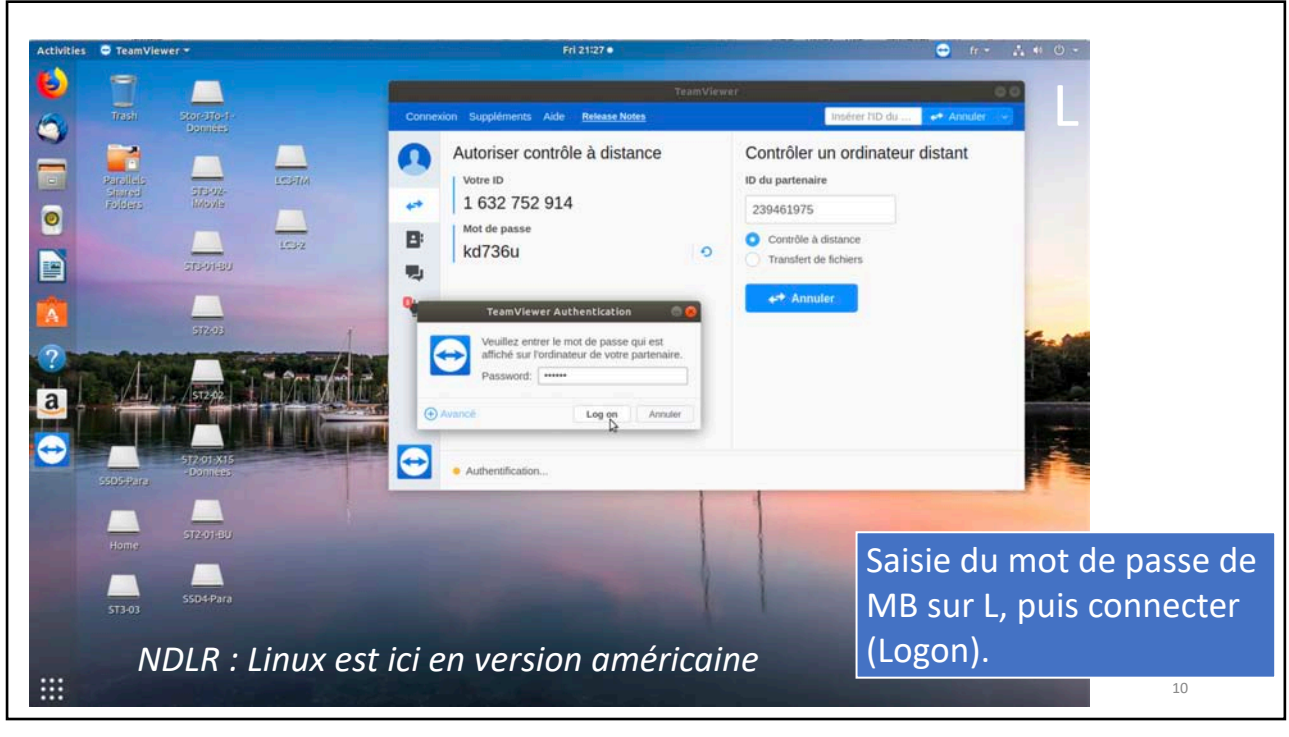

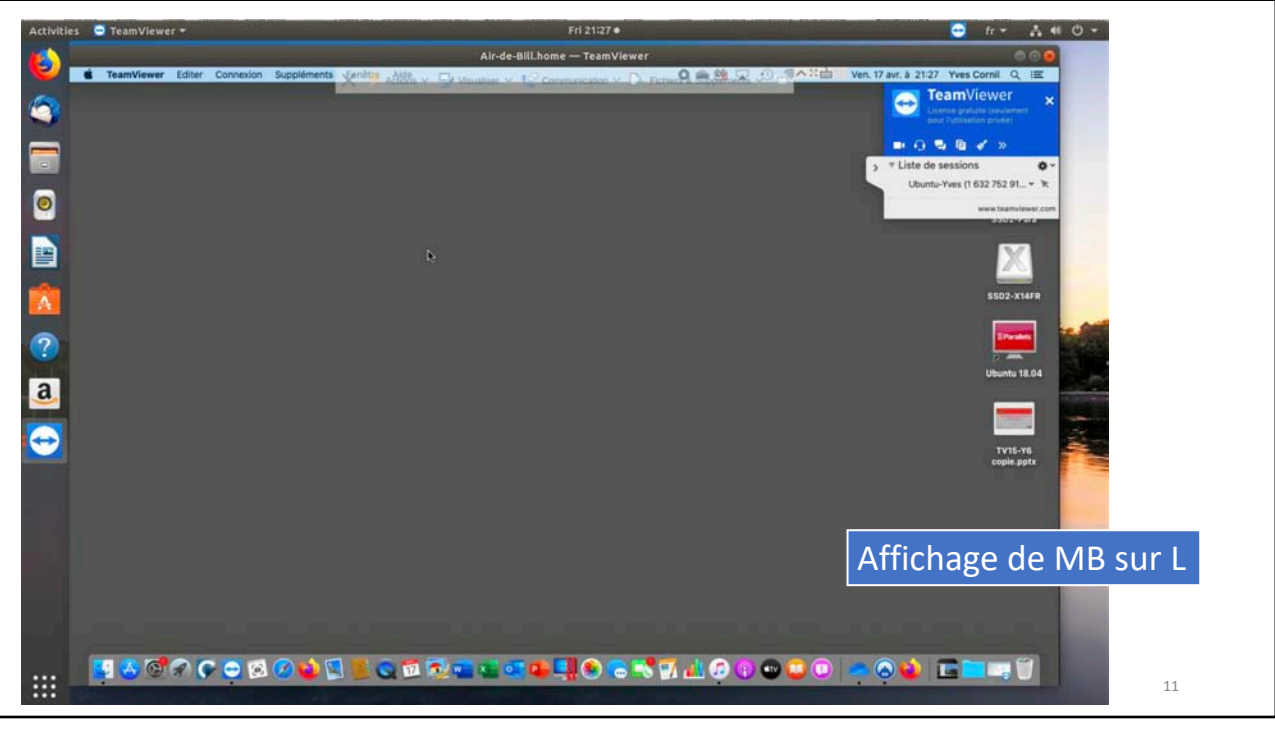

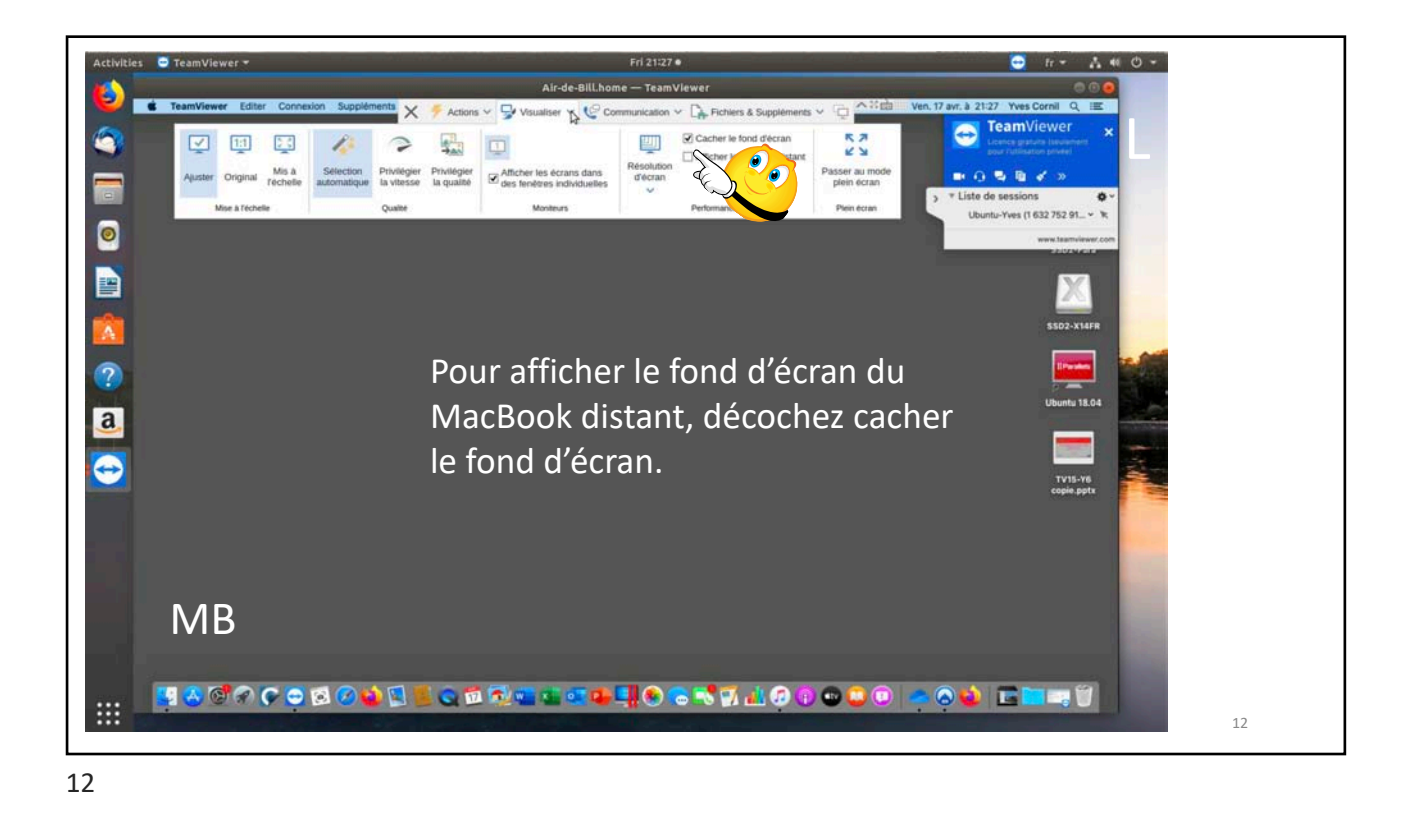

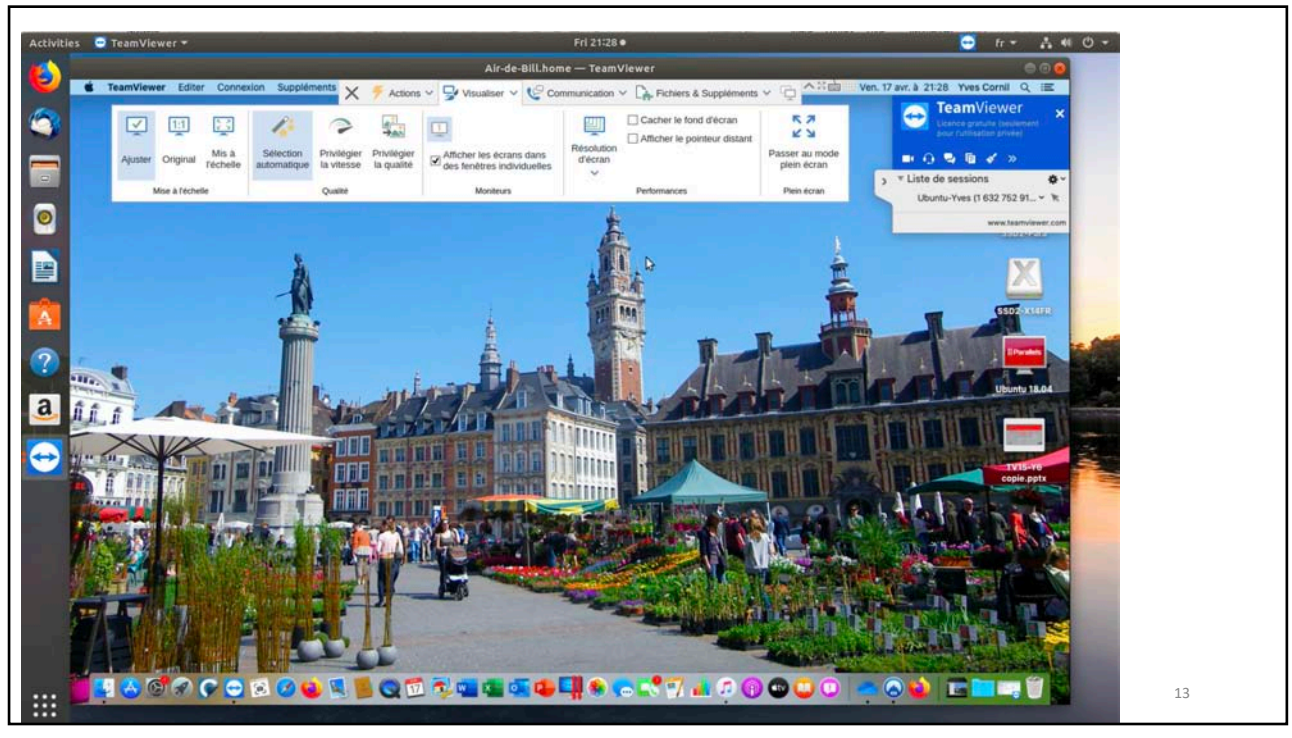

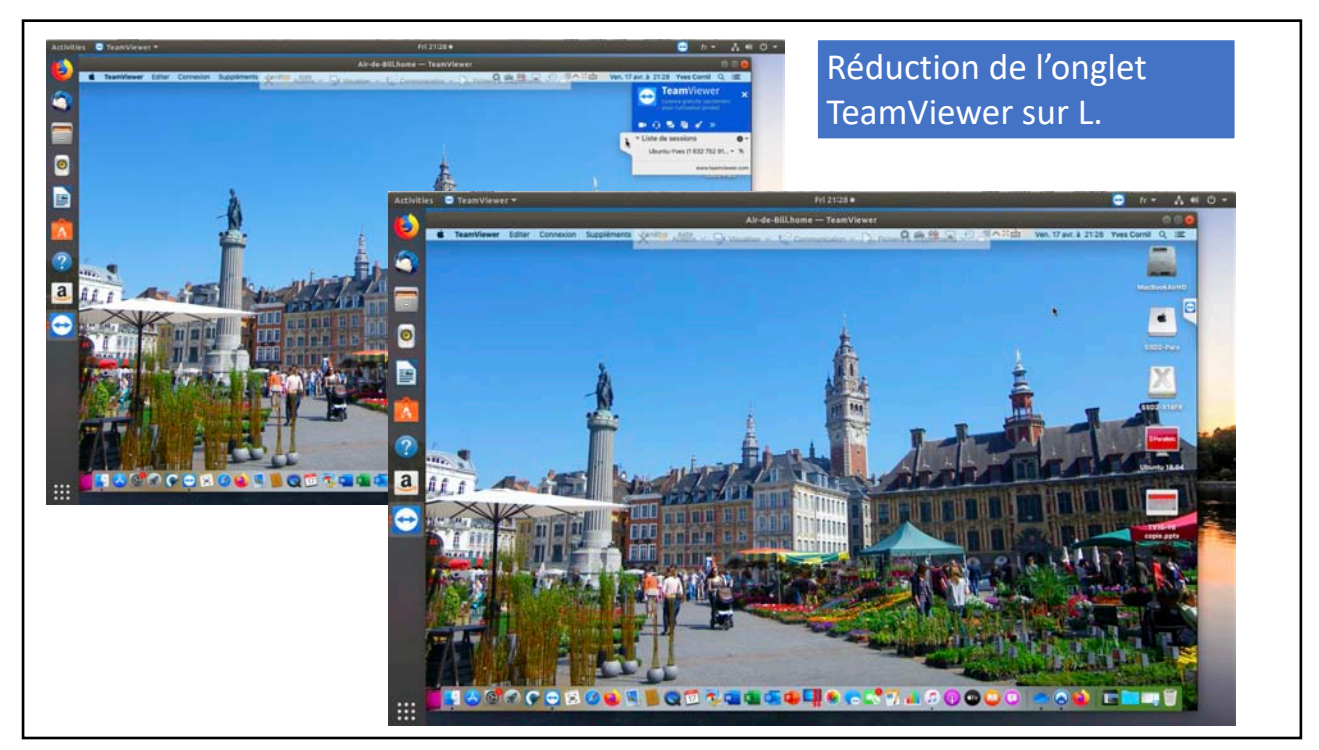

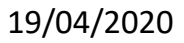

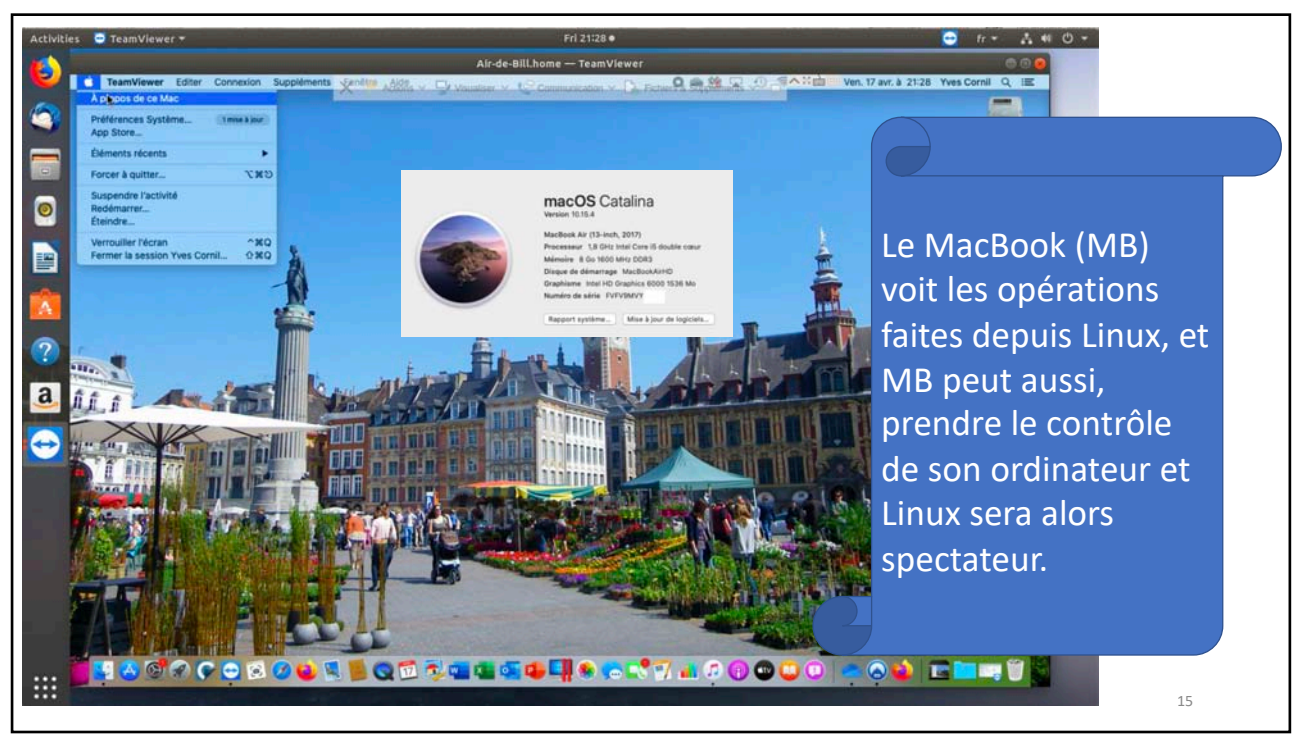

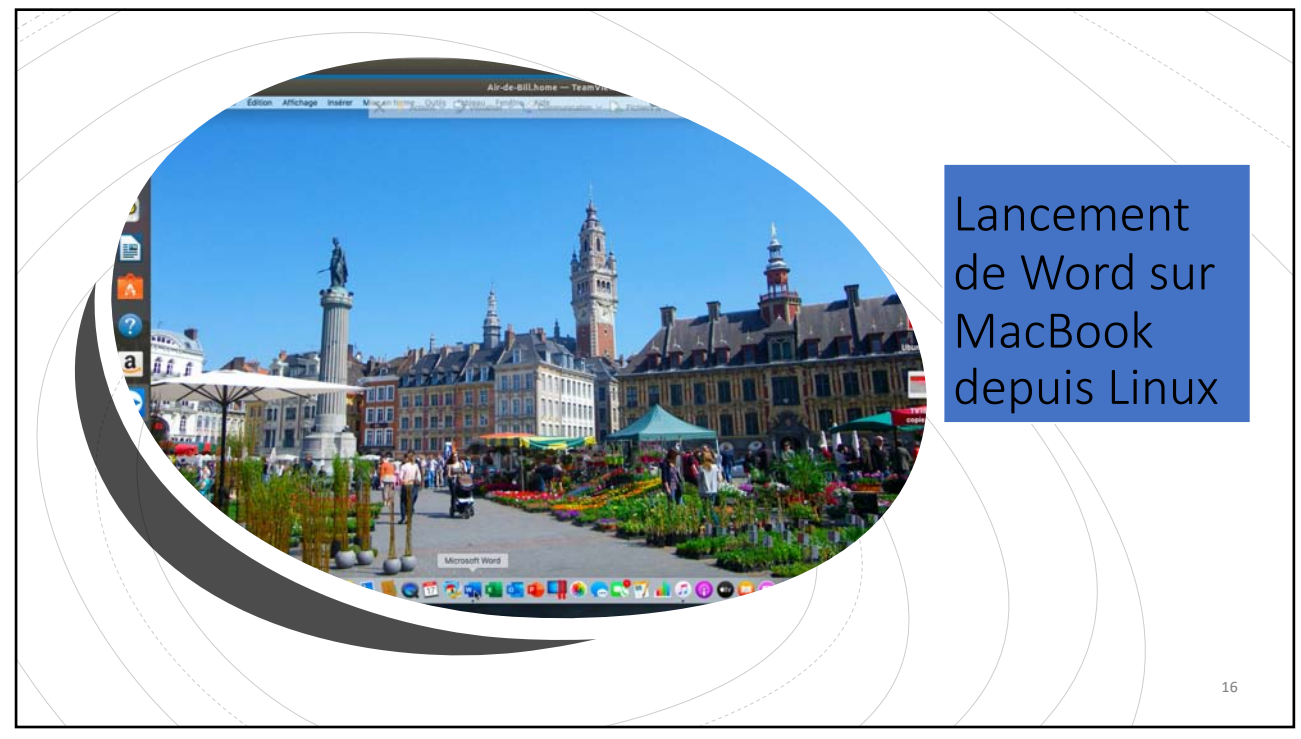

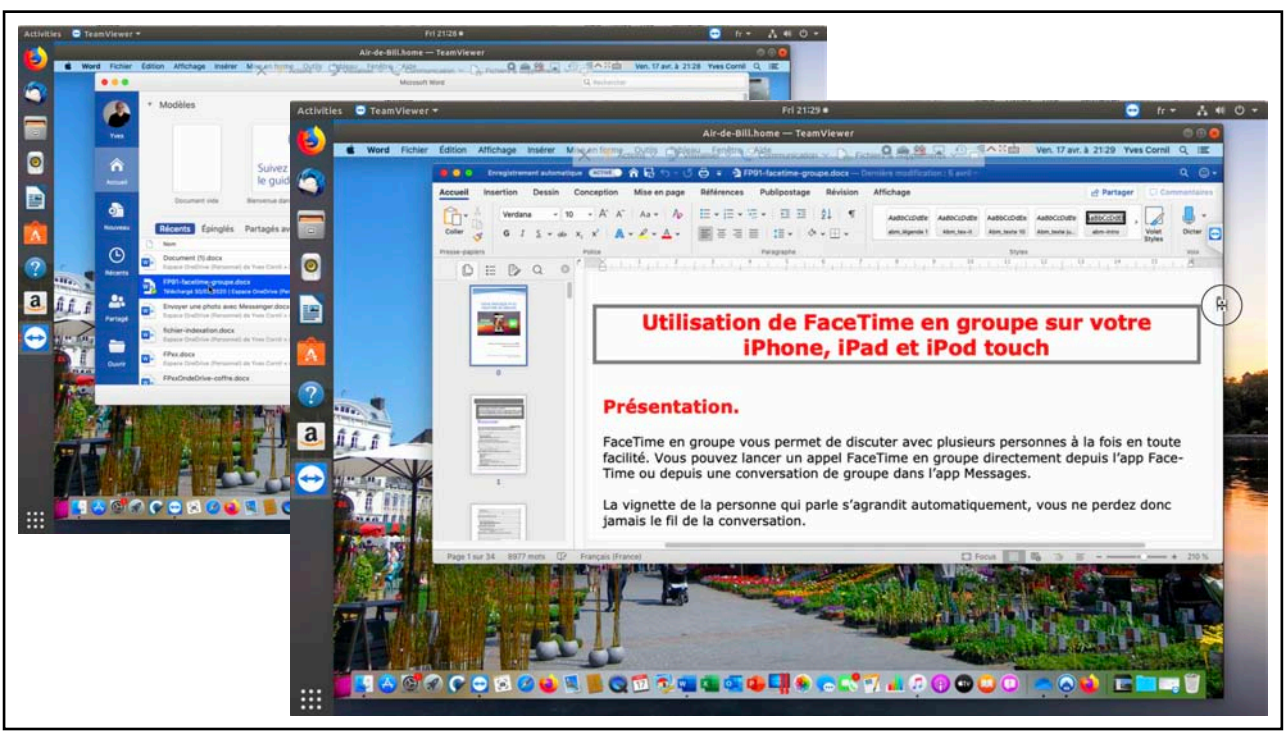

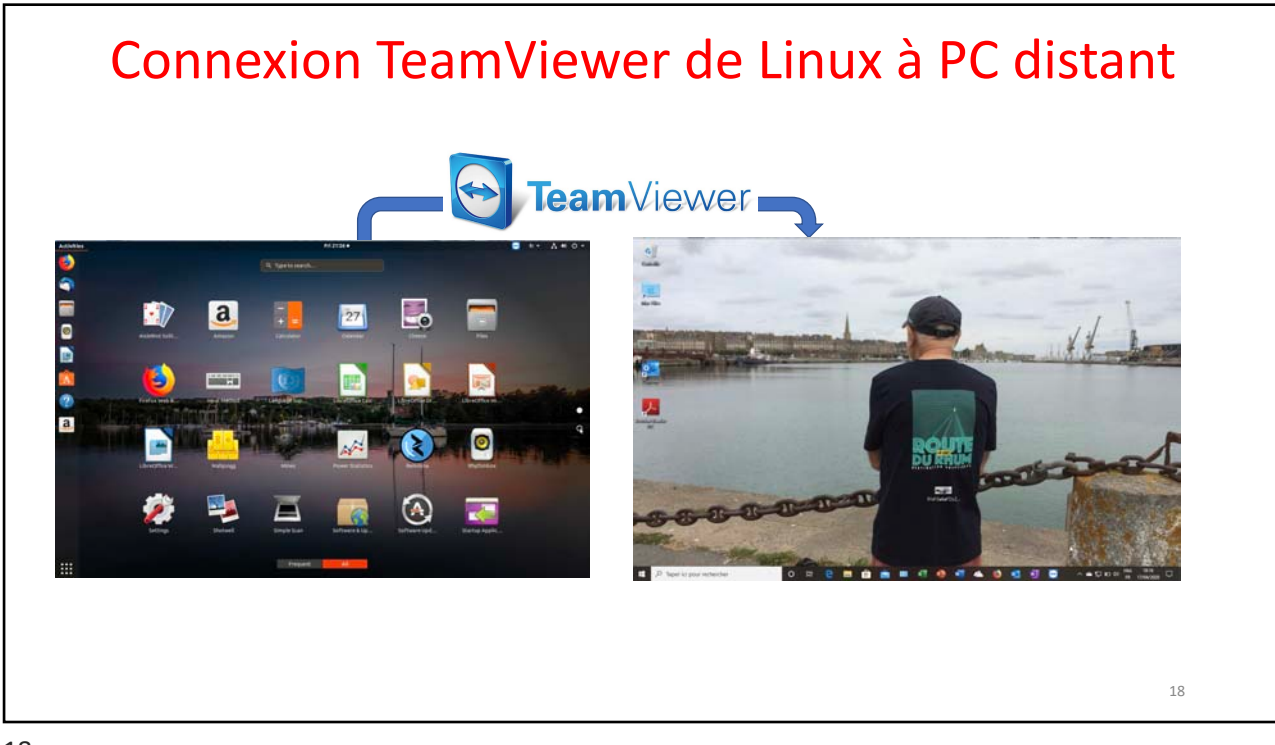

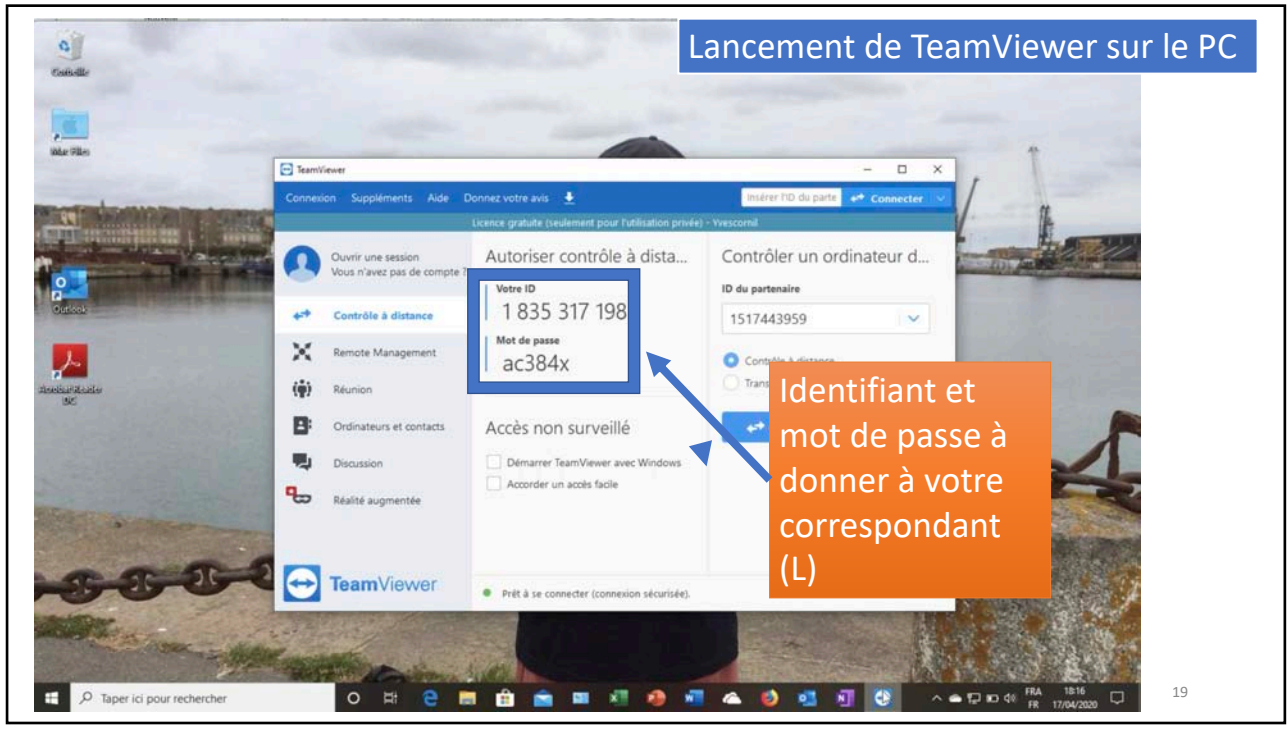

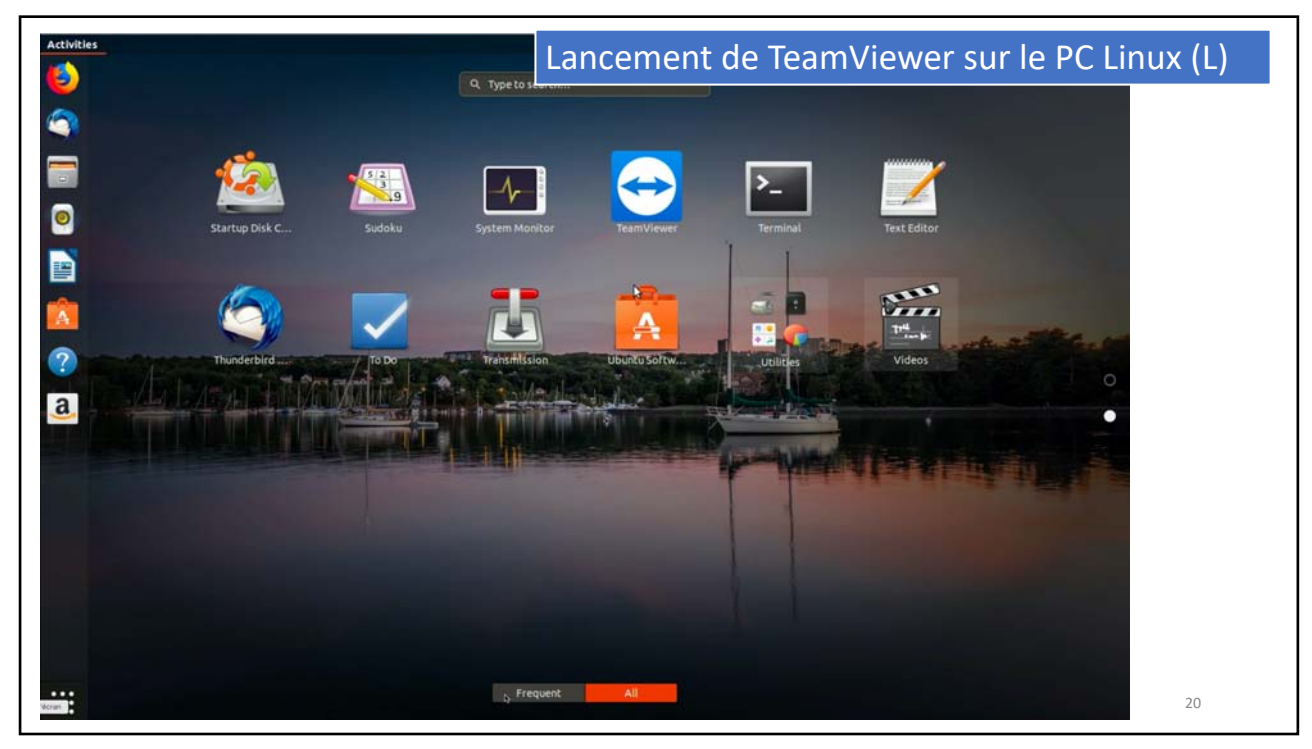

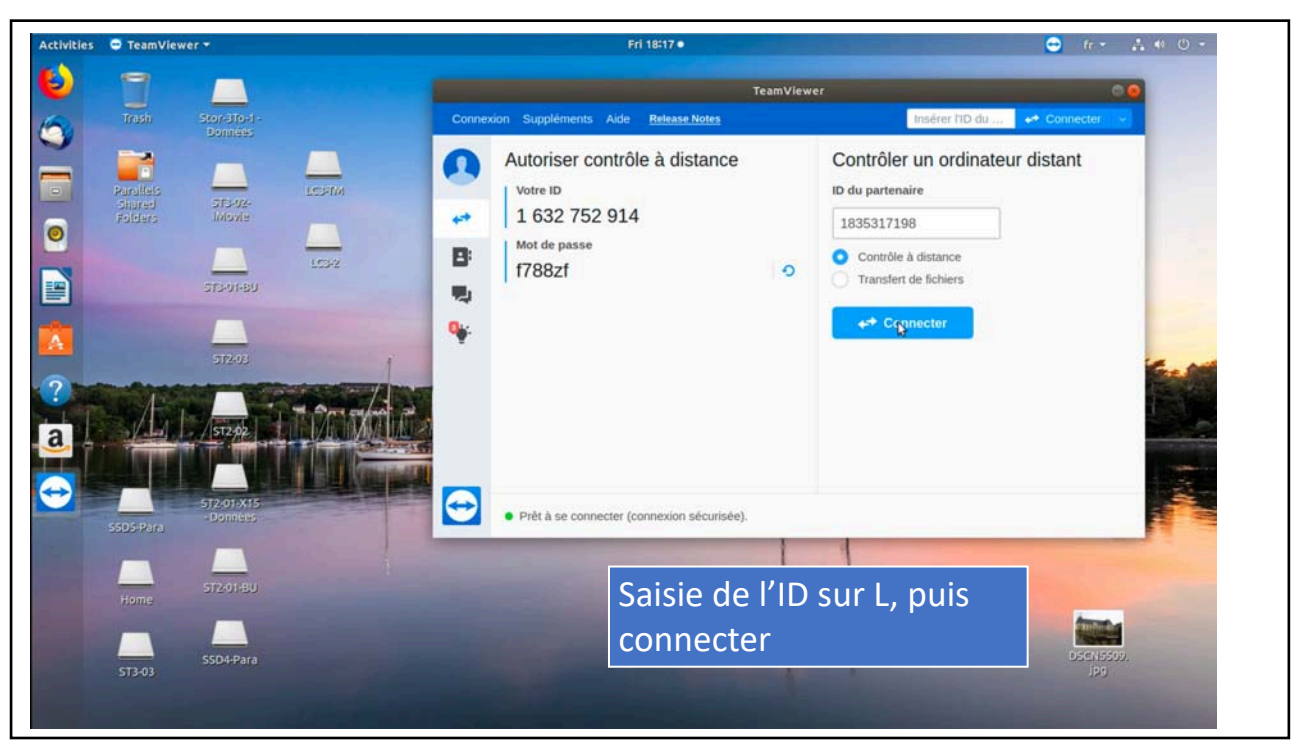

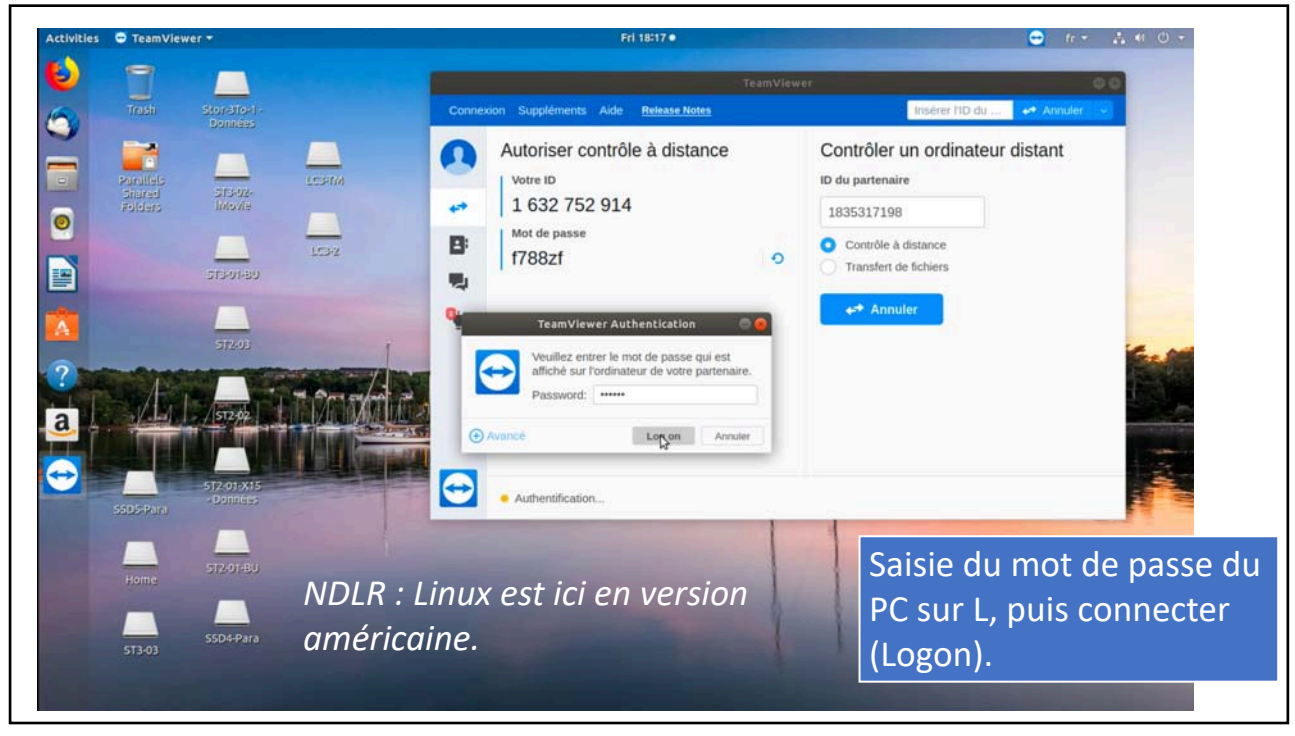

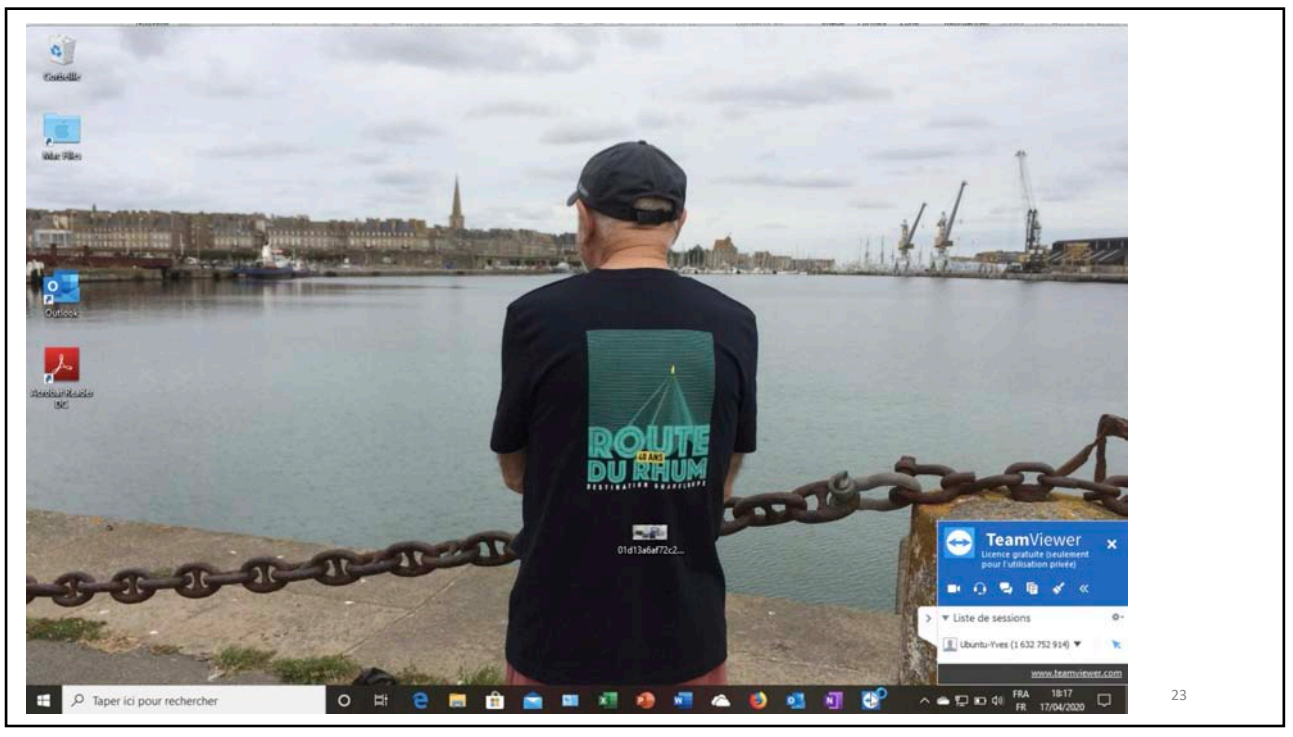

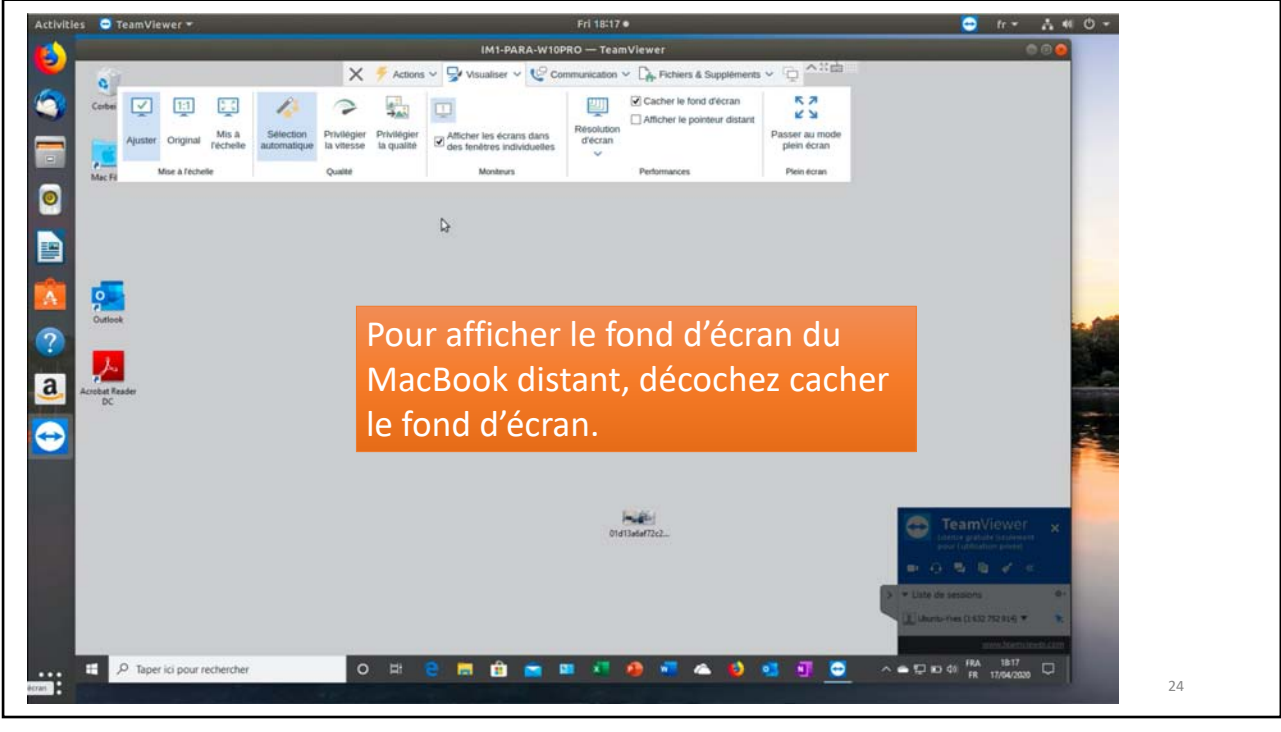

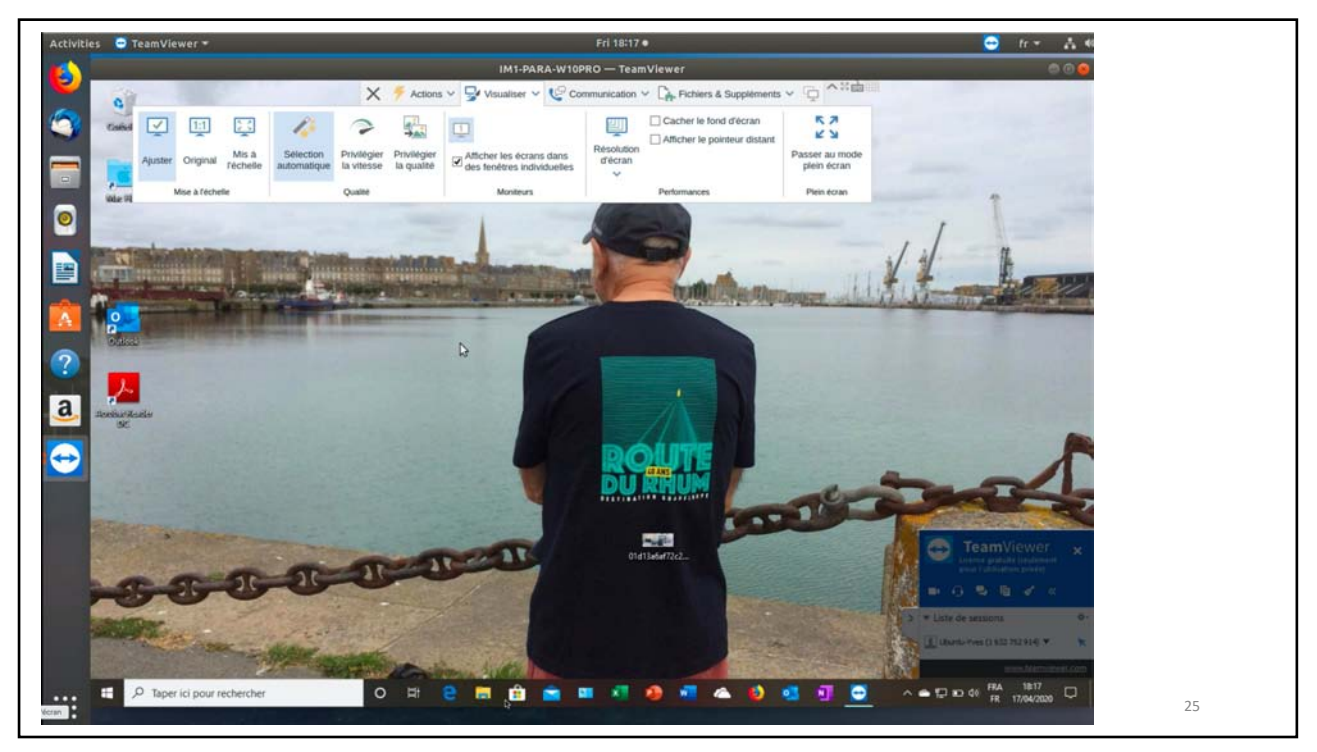

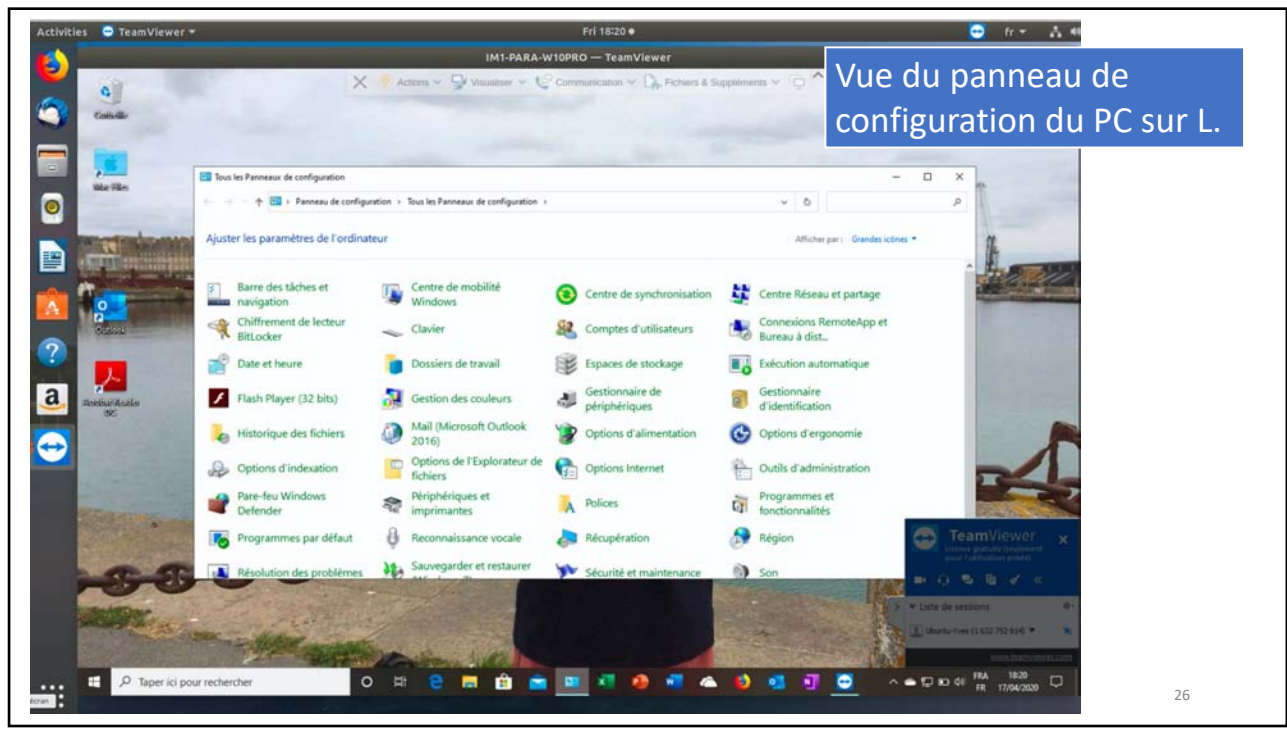

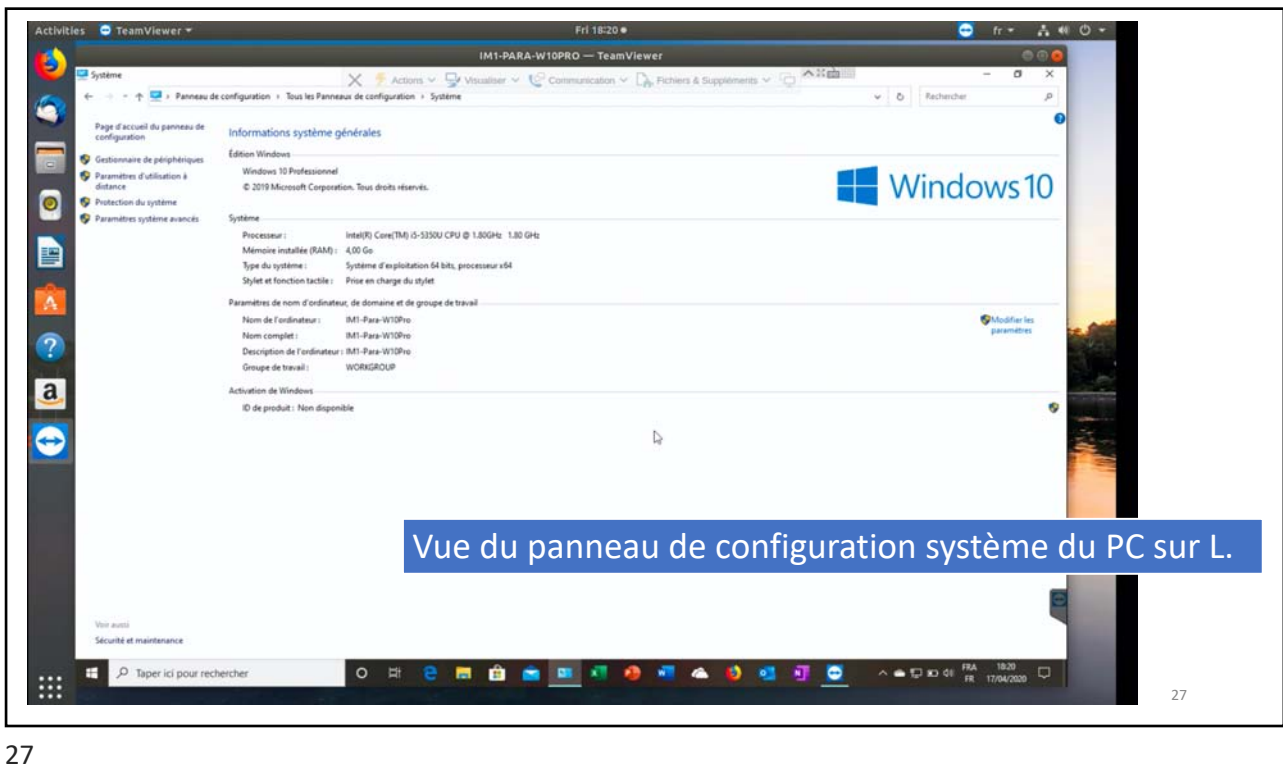

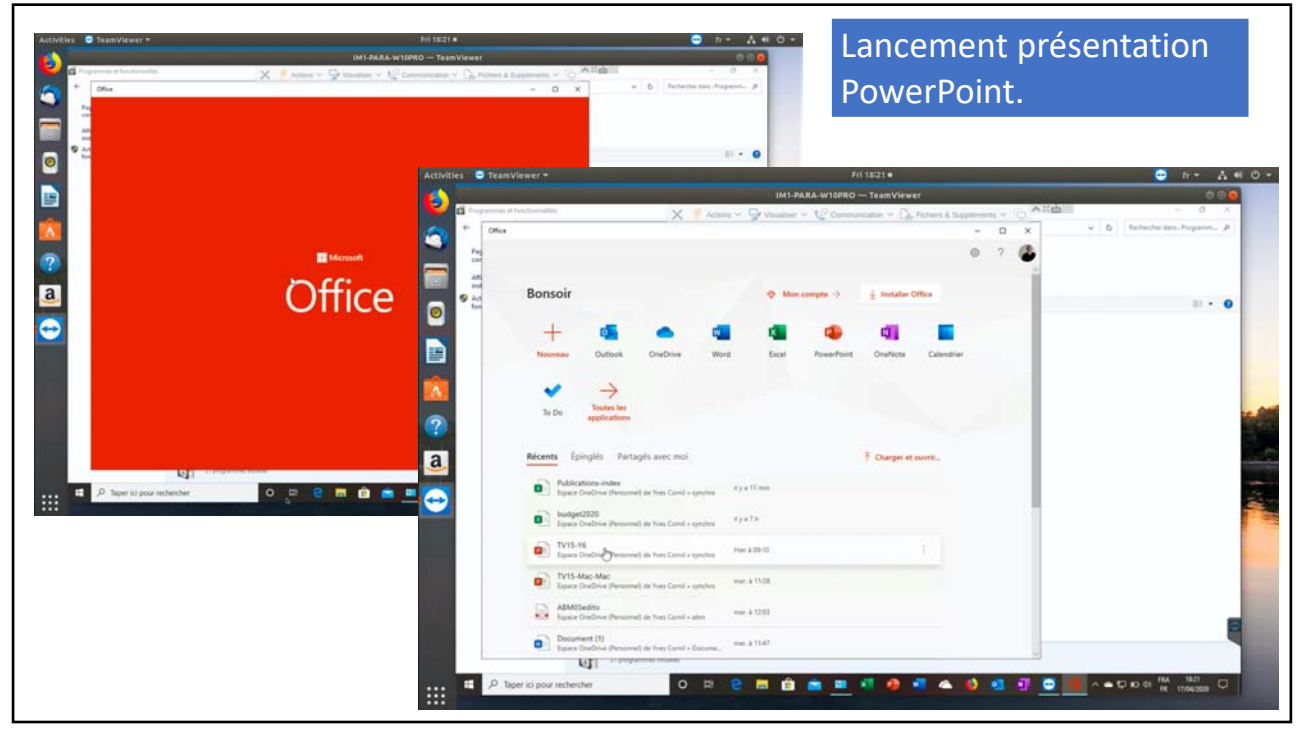

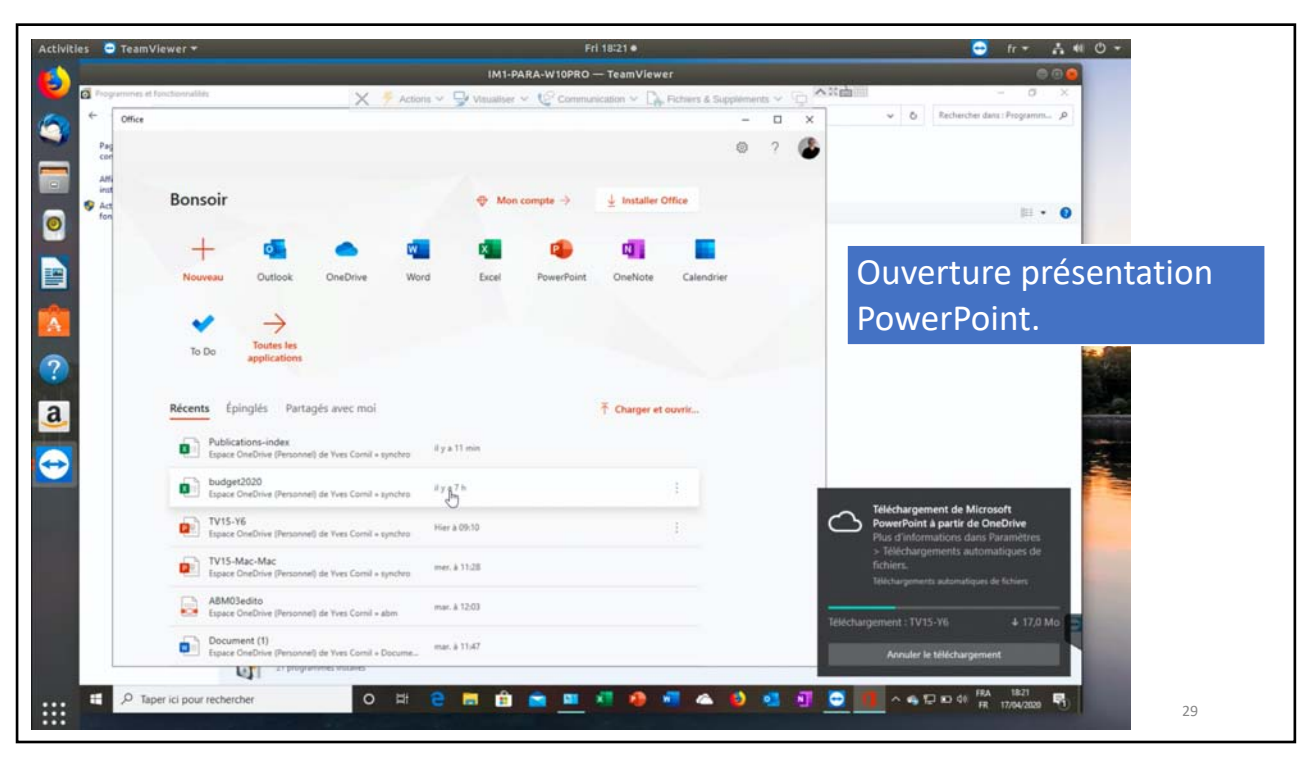

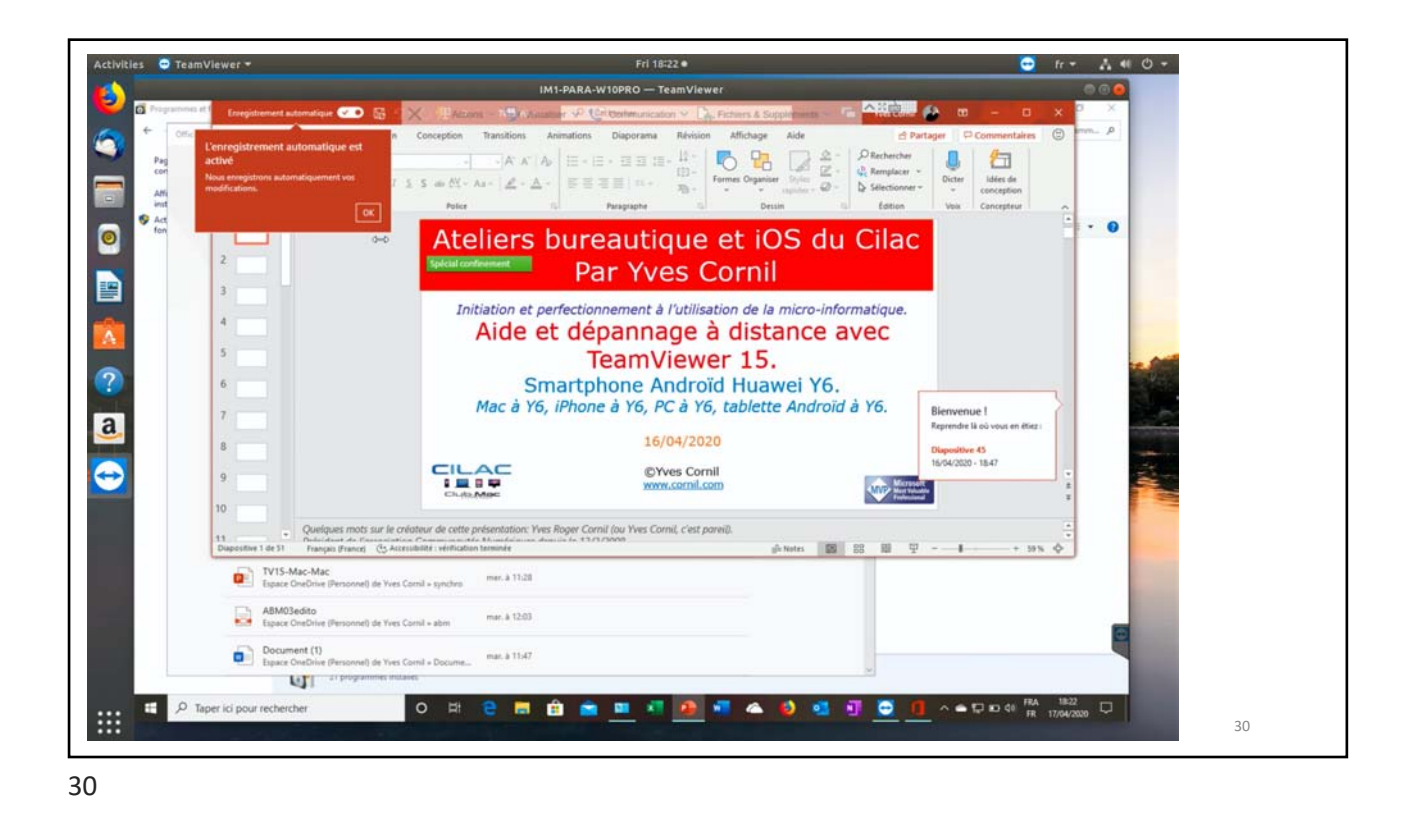

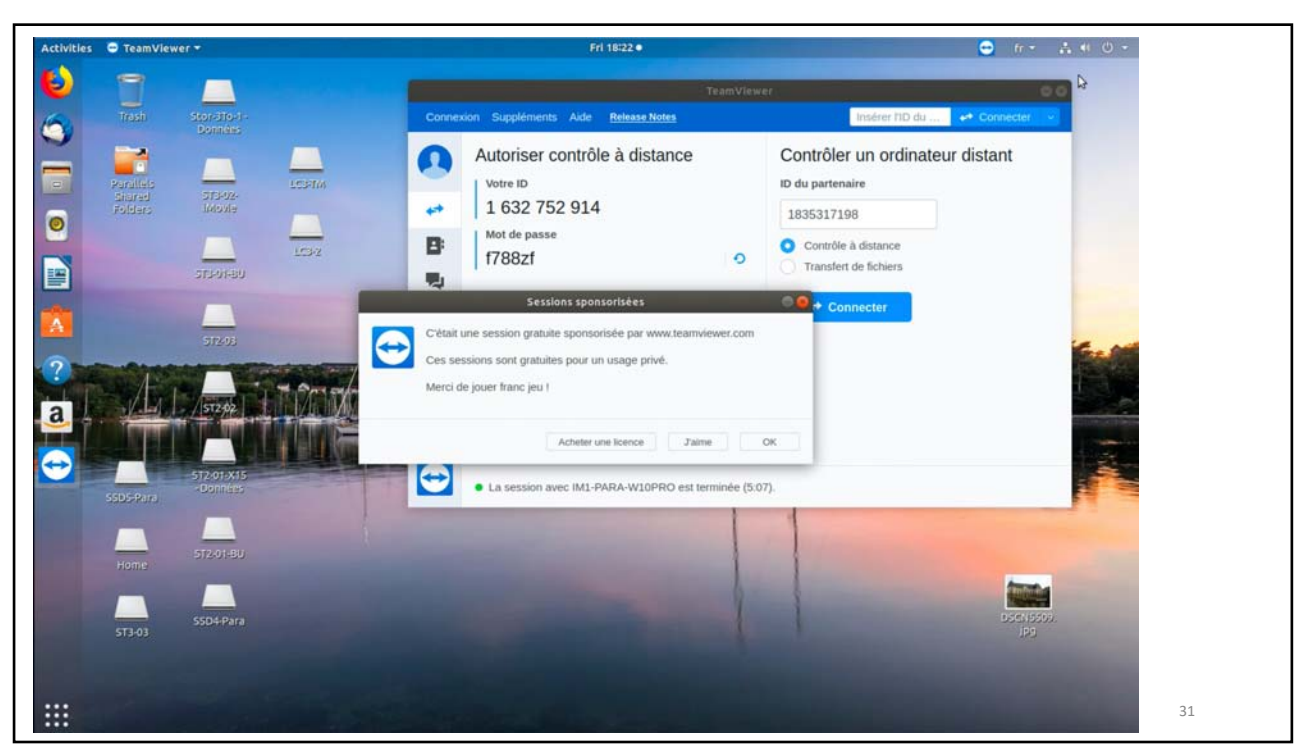

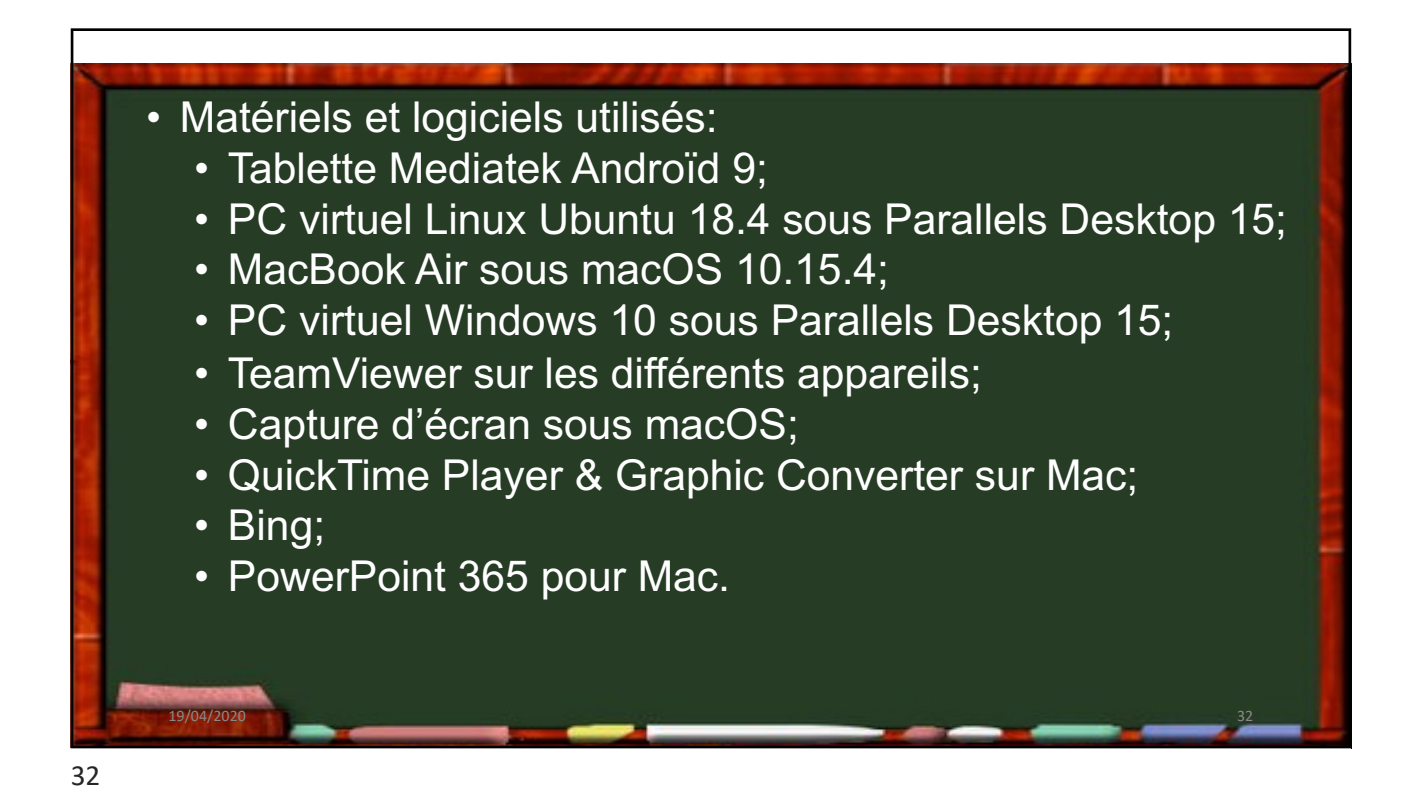

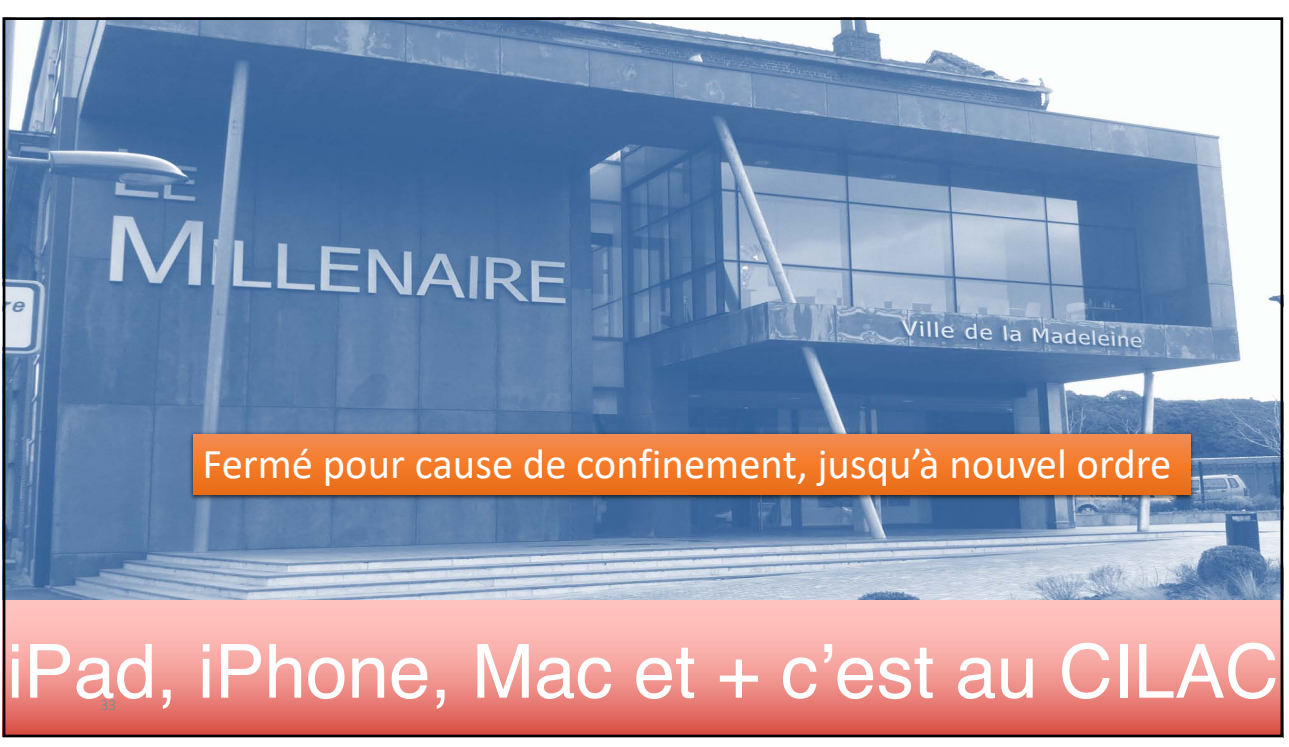

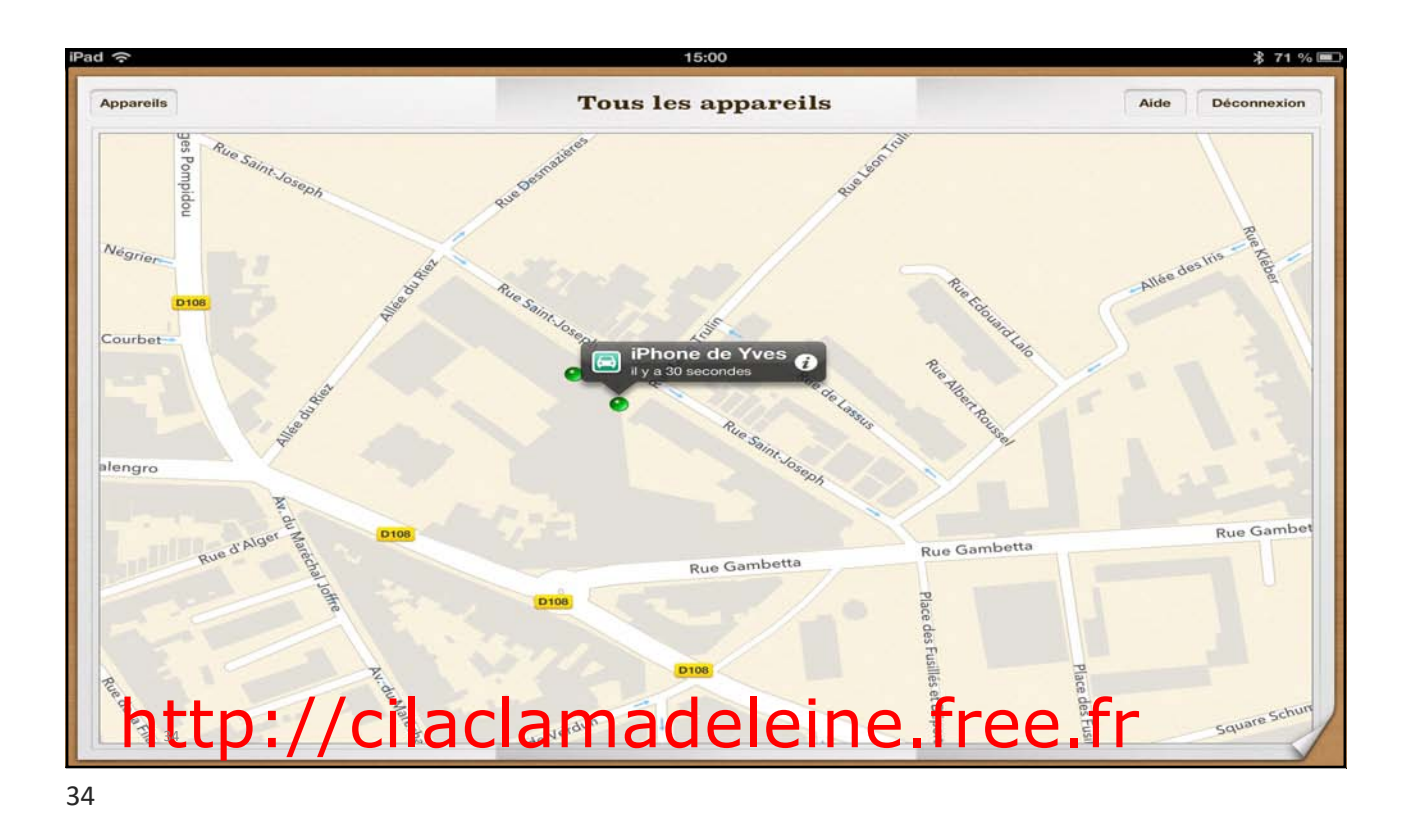

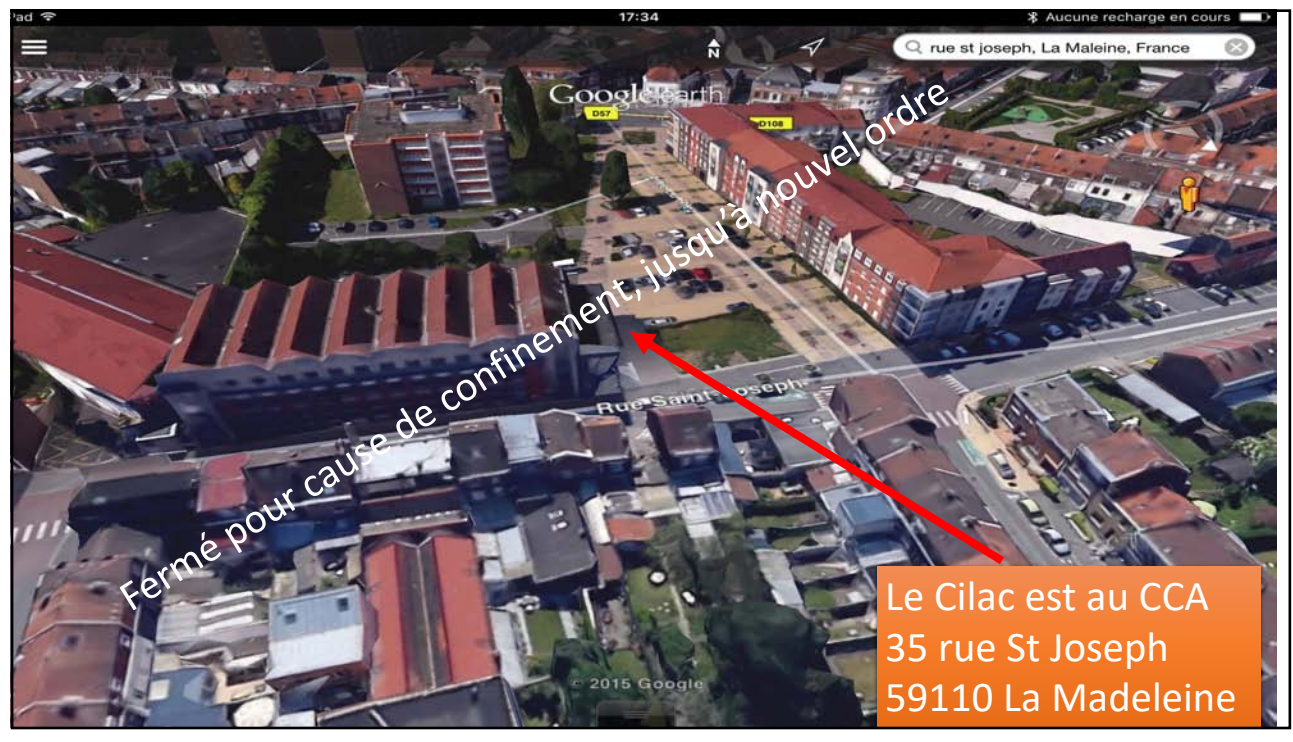